## **OpenMP 3.1 API Fortran Syntax Quick Reference Card**

OpenMP Application Program Interface (API) is a portable, scalable OpenMP supports multi-platform shared-memory parallel model that gives shared-memory parallel programmers a simple and flexible interface for developing parallel applications for platforms ranging from the desktop to the supercomputer.

**[n.n.n]** refers to sections in the OpenMP API Specification available at www.openmp.org.

## **Directives**

An OpenMP executable directive applies to the succeeding structured block. A *structured-block* is a block of executable statements with a single entry at the top and a single exit at the bottom, or an OpenMP construct.

<u>enn</u>

®

**Fortran** 

### **Parallel [2.4]**

The **parallel** construct forms a team of threads and starts parallel execution.

**!\$omp parallel** *[clause[ [ ]clause] ...] structured-block*

### **!\$omp end parallel**

*clause*:

**if**(*scalar-logical-expression*) **num\_threads**(*scalar-integer-expression*) **default**(**private** | **firstprivate** | **shared** | **none**) **private**(*list*) **firstprivate**(*list*) **shared**(*list*) **copyin**(*list*) **reduction**({*operator* | *intrinsic\_procedure\_name*}**:** *list*)

### **Loop [2.5.1]**

The **loop** construct specifies that the iterations of loops will be distributed among and executed by the encountering team of threads.

**!\$omp do** *[clause[ [, ]clause] ...]* 

*do-loops [***!\$omp end do** *[***nowait***] ]*

*clause*:

**private**(*list*) **firstprivate**(*list*) **lastprivate**(*list*) **reduction**({*operator* | *intrinsic\_procedure\_name*}**:** *list*) **schedule**(*kind[***,** *chunk\_size]*) **collapse**(*n*) **ordered** 

### *kind***:**

- static: Iterations are divided into chunks of size *chunk\_size.* Chunks are assigned to threads in the team in round-robin fashion in order of thread number.
- **dynamic:** Each thread executes a chunk of iterations then requests another chunk until no chunks remain to be distributed.
- **guided:** Each thread executes a chunk of iterations then requests another chunk until no chunks remain to be assigned. The chunk sizes start large and shrink to the indicated *chunk\_size* as chunks are scheduled.
- **auto:** The decision regarding scheduling is delegated to the compiler and/or runtime system.
- **runtime:** The schedule and chunk size are taken from the *run-sched-var* ICV.

### **Sections [2.5.2]**

The **sections** construct contains a set of structured blocks that are to be distributed among and executed by the encountering team of threads.

**!\$omp sections** *[clause[[ ] clause] ...] [***!\$omp section***] structured-block [***!\$omp section** 

*structured-block]* **...**

### **!\$omp end sections** *[***nowait***]*

*clause*:

**private**(*list*) **firstprivate**(*list*) **lastprivate**(*list*) **reduction**({*operator* | *intrinsic\_procedure\_name*}**:** *list*)

### **Single [2.5.3]**

The **single** construct specifies that the associated structured block is executed by only one of the threads in the team (not necessarily the master thread).

### **!\$omp single** *[clause[ [, ]clause] ...]*

*structured-block* **!\$omp end single** *[end\_clause[ [, ]end\_clause] ...]*

*clause*: **private**(*list*)

**firstprivate**(*list*)

*end\_clause*: **copyprivate**(*list*) **nowait**

### **Workshare [2.5.4]**

The **workshare** construct divides the execution of the enclosed structured block into separate units of work, each executed only once by one thread.

### **!\$omp workshare**

*structured-block* **!\$omp end workshare** *[***nowait***]* 

*The structured block must consist of only the following*: array or scalar assignments **FORALL** or **WHERE** statements

**FORALL**, **WHERE**, **atomic**, **critical**, or **parallel** constructs

### **Parallel Loop [2.6.1]**

The parallel loop construct is a shortcut for specifying a **parallel** construct containing one or more associated loops and no other statements.

**!\$omp parallel do** *[clause[ [, ]clause] ...] do-loop*

### *[***!\$omp end parallel do***]*

*clause*:

Any accepted by the **parallel** or **do** directives with identical meanings and restrictions.

### **Parallel Sections [2.6.2]**

The **parallel sections** construct is a shortcut for specifying a **parallel** construct containing one **sections** construct and no other statements.

**!\$omp parallel sections** *[clause[ [***,** *]clause] ...] [***!\$omp section***] structured-block*

*[***!\$omp section** *structured-block]* **...**

#### **!\$omp end parallel sections**

*clause*:

Any of the clauses accepted by the **parallel** or **sections** directives, with identical meanings and restrictions.

**Parallel Workshare [2.6.3]**<br>The parallel workshare construct is a shortcut for specifying a parallel construct containing one workshare construct and no other statements.

**!\$omp parallel workshare** *[clause[ [***,** *]clause] ...]*

*structured-block* **!\$omp end parallel workshare** 

### *clause*:

Any of the clauses accepted by the **parallel** directive, with identical meanings and restrictions.

### **Task [2.7.1]**

The **task** construct defines an explicit task. The data environment of the task is created according to the data-sharing attribute clauses on the **task** construct and any defaults that apply.

**!\$omp task** *[clause[ [***,** *]clause] ...] structured-block*

## **!\$omp end task**

*clause*: **if**(*scalar-logical-expression*) **final**(*scalar-logical-expression*) **untied**

*(clause continues in next column)*

**default**(**private** | **firstprivate** | **shared** | **none**) **mergeable private**(*list*) **firstprivate**(*list*) **shared**(*list*)

programming in C/C++ and Fortran on all architectures, including

A separate OpenMP reference card for C/C++ is also available.

Unix platforms and Windows NT platforms.

### **Taskyield [2.7.2]**

The **taskyield** construct specifies that the current task can be suspended in favor of execution of a different task.

### **!\$omp taskyield**

### **Master [2.8.1]**

The **master** construct specifies a structured block that is executed by the master thread of the team.

**!\$omp master** *structured-block* **!\$omp end master** 

### **Critical [2.8.2]**

The **critical** construct restricts execution of the associated structured block to a single thread at a time.

**!\$omp critical** *[*(*name*)*] structured-block* **!\$omp end critical** *[*(*name*)*]* 

**Barrier [2.8.3]**

The **barrier** construct specifies an explicit barrier at the point at which the construct appears.

#### **!\$omp barrier**

### **Taskwait [2.8.4]**

The **taskwait** construct specifies a wait on the completion of child tasks of the current task.

## **!\$omp taskwait**

#### **Atomic [2.8.5]**

The **atomic** construct ensures that a specific storage location is updated atomically, rather than exposing it to the possibility of multiple, simultaneous writing threads. The **atomic** construct may take one of the following forms:

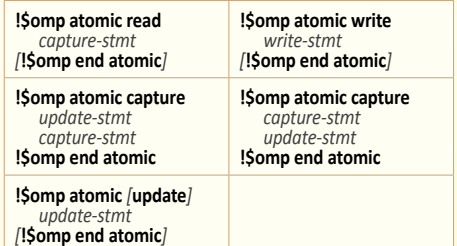

*capture-stmt*, *write-stmt*, or *update-stmt* may be one of the following forms:

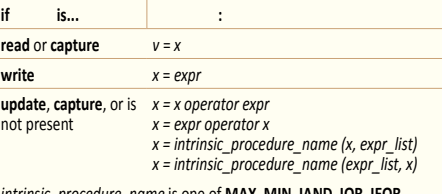

*intrinsic\_procedure\_name* is one of **MAX**, **MIN**, **IAND**, **IOR**, **IEOR** *operator* is one of **+**, **\***, **-**, **/**, **.AND.**, **.OR.**, **.EQV.**, **.NEQV.**

#### **Flush [2.8.6]**

The **flush** construct executes the OpenMP flush operation, which makes a thread's temporary view of memory consistent with memory, and enforces an order on the memory operations of the variables.

**!\$omp flush** *[*(*list*)*]* 

Ρ

# **Directives (continued)**

### **Ordered [2.8.7]**

The **ordered** construct specifies a structured block in a loop region that will be executed in the order of the loop iterations. This sequentializes and orders the code within an **ordered** region while allowing code outside the region to run in parallel.

**!\$omp ordered** 

*structured-block* **!\$omp end ordered**

# **Runtime Library Routines**

### **Execution Environment Routines [3.2]**

The following execution environment routines affect and monitor threads, processors, and the parallel environment.

### **subroutine omp\_set\_num\_threads**( *num\_threads*)

**integer** *num\_threads*

Affects the number of threads used for sub sequent **parallel** regions that do not specify a **num\_threads** clause.

**integer function omp\_get\_num\_threads**() Returns the number of threads in the current team.

**integer function omp\_get\_max\_threads**() Returns the maximum number of threads that could be used to form a new team using a **parallel** construct without a **num\_threads** clause.

## **integer function omp\_get\_thread\_num**()

Returns the ID of the encountering thread where ID ranges from zero to the size of the team minus 1.

**integer function omp\_get\_num\_procs**() Returns the number of processors available to the program.

**logical function omp\_in\_parallel**() Returns **true** if the call to the routine is enclosed by an active **parallel** region.

*dynamic\_threads*) **logical** *dyamic\_threads* Enables or disables dynamic adjustment of

**subroutine omp\_set\_dynamic**(

**Threadprivate [2.9.2]**

**!\$omp threadprivate**(*list*)

between slashes.

own copy.

*list*:

The **threadprivate** directive specifies that variables are replicated, each thread with its

Comma-separated list of named variables and named common blocks appearing

the number of threads available by setting the value of the *dyn-var* ICV.

#### **logical function omp\_get\_dynamic**() Returns the value of the *dyn-var* ICV,

determining whether dynamic adjustment of the number of threads is enabled or disabled.

#### **subroutine omp\_set\_nested**(*nested*) **logical** *nested*

Enables or disables nested parallelism, by setting the *nest-var* ICV.

### **logical function omp\_get\_nested**()

Returns the value of the *nest-var* ICV, which determines if nested parallelism is enabled or disabled.

#### **subroutine omp\_set\_schedule**(*kind*, *modifier*) **integer** (*kind=*omp\_sched\_kind) *kind* **integer** *modifier*

Affects the schedule that is applied when **runtime** is used as schedule kind, by setting the value of the *run-sched-var* ICV.

*kind* is one of **static**, **dynamic**, **guided**, **auto**, or an implementation-defined schedule. See **loop** construct **[2.5.1]** for descriptions.

#### **subroutine omp\_get\_schedule**(*kind*, *modifier*) **integer** (*kind*=omp\_sched\_kind) *kind* **integer** *modifier*

Returns the value of *run-sched-var* ICV, which is the schedule applied when **runtime** schedule is used.

### See *kind* described for **omp\_set\_schedule**.

#### **integer function omp\_get\_thread\_limit**() Returns the value of the *thread-limit-var* ICV, which is the maximum number of

OpenMP threads available to the program.

#### **subroutine omp\_set\_max\_active\_levels**( *max\_levels*)

**integer** *max\_levels* Limits the number of nested active **parallel** regions, by setting *max-active-levels-var* ICV.

### **integer function omp\_get\_max\_active\_levels**()

Returns the value of *max-active-levels-var* ICV, which determines the maximum number of nested active **parallel** regions.

### **integer function omp\_get\_level**()

Returns the number of nested **parallel** regions enclosing the task that contains the call.

#### **integer function omp\_get\_ancestor\_thread\_num**( *level*)

**integer** *level* Returns, for a given nested level of the current thread, the thread number of the ancestor or the current thread.

#### **integer function omp\_get\_team\_size**(*level*) **integer** *level*

Returns, for a given nested level of the current thread, the size of the thread team to which the ancestor or the current thread belongs.

### **integer function omp\_get\_active\_level**()

Returns the number of nested, active **parallel** regions enclosing the task that contains the call.

### **logical function omp\_in\_final**()

Returns **true** if the routine is executed in a **final** or included task region; otherwise, it returns **false**.

## **Clauses Environment Variables**

Environment variables are described in section **[4]** of the API specification. Environment variable names are upper case, and the values assigned to them are case insensitive and may have leading and trailing white space.

## **OMP\_SCHEDULE** *type[***,***chunk]*

Sets the *run-sched-var* ICV for the runtime schedule type and chunk size. Valid OpenMP schedule types are **static**, **dynamic**, **guided**, or **auto**. *chunk* is a positive integer that specifies chunk size.

### **OMP\_NUM\_THREADS** *list*

Sets the *nthreads-var* ICV for the number of threads to use for **parallel** regions.

### **OMP\_DYNAMIC** *dynamic*

Sets the *dyn-var* ICV for the *dynamic* adjustment of threads to use for **parallel** regions. Valid values for dynamic are **true** or **false**.

### **OMP\_PROC\_BIND** *bind*

Sets the value of the global *bind-var* ICV. The value of this environment variable must be **true** or **false**.

### **Copyright © 2011 OpenMP Architecture Review Board.** Permission to copy without fee all or part of this material is granted, provided the OpenMP Architecture Review Board copyright notice and the title of this document appear. Notice is given that copying is by permission of the OpenMP Architecture Review Board. Products or publications based on one or more of the OpenMP specifications must acknowledge the copyright by displaying the following statement: "OpenMP is a trademark of the OpenMP Architecture Review Board. Portions of this product/publication may have been derived from the OpenMP Language Application Program Interface Specification."

### **Lock Routines [3.3]**

The following lock routines support synchronization with OpenMP locks.

# **subroutine omp\_init\_lock**(*svar*)

**integer** (*kind*=omp\_lock\_kind) *svar* **subroutine omp\_init\_nest\_lock**(*nvar*) **integer** (*kind*=omp\_nest\_lock\_kind) *nvar* These routines initialize an OpenMP lock.

**subroutine omp\_destroy\_lock**(*svar*) **integer** (*kind*=omp\_lock\_kind) *svar*

**subroutine omp\_destroy\_nest\_lock**(*nvar*) **integer** (*kind*=omp\_nest\_lock\_kind) *nvar* These routines ensure that the OpenMP lock is uninitialized.

**subroutine omp\_set\_lock**(*svar*) **integer** (*kind*=omp\_lock\_kind) *svar* **subroutine omp\_set\_nest\_lock**(*nvar*) **integer** (*kind*=omp\_nest\_lock\_kind) *nvar* These routines provide a means of setting an OpenMP lock.

#### **subroutine omp\_unset\_lock**(*svar*) **integer** (*kind*=omp\_lock\_kind) *svar*

**subroutine omp\_unset\_nest\_lock**(*nvar*) **integer** (*kind*=omp\_nest\_lock\_kind) *nvar* These routines provide a means of unsetting an OpenMP lock.

#### **logical function omp\_test\_lock**(*svar*) **integer** (*kind*=omp\_lock\_kind) *svar*

**integer function omp\_test\_nest\_lock**(*nvar*) **integer** (*kind*=omp\_nest\_lock\_kind) *nvar* These routines attempt to set an OpenMP lock but do not suspend execution of the task executing the routine.

### **Timing Routines [3.4]**

**OMP\_NESTED** *nested*

*nested* are **true** or **false**.

**OMP\_WAIT\_POLICY** *policy*

waiting) and **PASSIVE**. **OMP\_MAX\_ACTIVE\_LEVELS** *levels* Sets the *max-active-levels-var* ICV that controls the maximum number of nested

active **parallel** regions. **OMP\_THREAD\_LIMIT** *limit*

kilobytes (K).

The following timing routines support a portable wall clock timer.

**double precision function omp\_get\_wtime**() Returns elapsed wall clock time in seconds.

**double precision function omp\_get\_wtick**() Returns the precision of the timer used by **omp\_get\_wtime**.

Sets the *nest-var* ICV to enable or to disable *nested* parallelism. Valid values for

**OMP\_STACKSIZE** *size[***B** | **K** | **M** | **G***]* Sets the *stacksize-var* ICV that specifies the size of the stack for threads created by the OpenMP implementation. *size* is a positive integer that specifies stack size. If unit is not specified, *size* is measured in

Sets the *wait-policy-var* ICV that controls the desired behavior of waiting threads. Valid values for *policy* are **ACTIVE** (waiting threads consume processor cycles while

Sets the *thread-limit-var* ICV that controls the maximum number of threads participating in the OpenMP program.

The set of clauses that is valid on a particular directive is described with the directive. Most clauses accept a comma-separated list of list items. All list items appearing in a clause must be visible.

### **Data Sharing Attribute Clauses [2.9.3]**

Data-sharing attribute clauses apply only to variables whose names are visible in the construct on which the clause appears.

### **default**(**private** | **firstprivate** | **shared** | **none**)

Controls the default data-sharing attributes of variables that are referenced in a **parallel** or **task** construct.

### **shared**(*list*)

Declares one or more list items to be shared by tasks generated by a **parallel** or **task** construct.

### **private**(*list*)

Declares one or more list items to be private to a task.

#### **firstprivate**(*list*)

Declares one or more list items to be private to a task, and initializes each of them with the value that the corresponding original item has when the construct is encountered.

### **lastprivate**(*list*)

Declares one or more list items to be private to an implicit task, and causes the corresponding original item to be updated after the end of the region.

## **reduction**(

{*operator* | *intrinsic\_procedure\_name*} **:***list*) Declares accumulation into the list items using the indicated associative operator. Accumulation occurs into a private copy for each list item which is then combined with the original item.

**Operators for reduction (initialization values)**

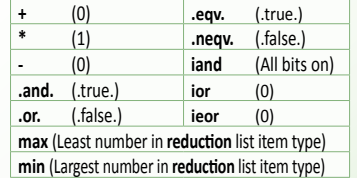

### **Data Copying Clauses [2.9.4]**

These clauses support the copying of data values from private or threadprivate variables on one implicit task or thread to the corresponding variables on other implicit tasks or threads in the team.

### **copyin**(*list*)

Copies the value of the master thread's threadprivate variable to the threadprivate variable of each other member of the team executing the **parallel** region.

#### **copyprivate**(*list*)

Broadcasts a value from the data environment of one implicit task to the data environments of the other implicit tasks belonging to the **parallel** region.